# Introduction to the pageRank Package

Hongxu Ding

Department of Biomolecular Engineering and Genomics Institute, University of California, Santa Cruz, Santa Cruz, CA, USA

October 27, 2020

## **Contents**

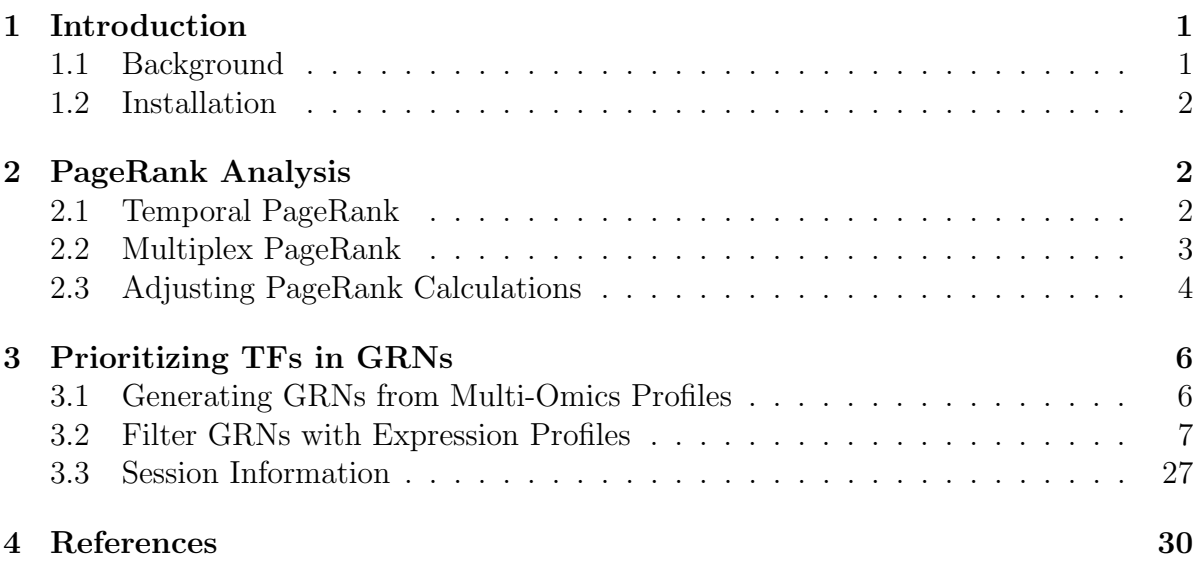

# <span id="page-0-0"></span>1 Introduction

## <span id="page-0-1"></span>1.1 Background

The *pageRank* package provides implementations of temporal PageRank as defined by [1], as well as multiplex PageRank as defined by [2]. As the extension of original steadystate PageRank [3,4] in temporal networks, temporal PageRank ranks nodes based on their connections that change over time. Multiplex PageRank, on the other hand, extends PageRank analysis to multiplex networks. In such networks, the same nodes might interact with one another in different layers. Multiplex PageRank is calculated according to the topology of a predefined base network, with regular PageRank of other supplemental networks as edge weights and personalization vector.

PageRank-related approaches can be applied to prioritize key transcriptional factors (TFs) in gene regulatory networks (GRNs). Specifically, the pageRank package provides functions for generating temporal GRNs from corresponding static counterparts. The *pageRank* package also provides functions for converting multi-omics, e.g. gene expression, chromatin accessibility and chromosome conformation profiles to multiplex GRNs. Such temporal and multiplex GRNs can thus be used for temporal and multiplex PageRank-based TF prioritization, respectively.

#### <span id="page-1-0"></span>1.2 Installation

pageRank requires the R version 4.0 or later, packages BSgenome.Hsapiens.UCSC.hg19, TxDb.Hsapiens.UCSC.hg19.knownGene, org.Hs.eg.db, annotate, GenomicFeatures, JAS-PAR2018, TFBSTools and bcellViper, to run the examples. After installing R, all required components can be obtained with:

```
if (!requireNamespace("BiocManager", quietly=TRUE)) install.packages("BiocManager")
BiocManager::install("BSgenome.Hsapiens.UCSC.hg19")
BiocManager::install("TxDb.Hsapiens.UCSC.hg19.knownGene")
BiocManager::install("org.Hs.eg.db")
BiocManager::install("annotate")
BiocManager::install("GenomicFeatures")
BiocManager::install("JASPAR2018")
BiocManager::install("TFBSTools")
BiocManager::install("bcellViper")
```
## <span id="page-1-1"></span>2 PageRank Analysis

#### <span id="page-1-2"></span>2.1 Temporal PageRank

We applied  $diff\_graph()$  to calculate temporal PageRank. This is a simplified version of temporal PageRank described by [1] by only analyzing temporally adjacent graph pairs.

```
> library(pageRank)
> set.seed(1)
> graph1 <- igraph::erdos.renyi.game(100, 0.01, directed = TRUE)
> igraph::V(graph1)$name <- 1:100
> #the 1st graph with name as vertex attributes
> set.seed(2)
> graph2 <- igraph::erdos.renyi.game(100, 0.01, directed = TRUE)
```

```
> igraph::V(\text{graph2})$name <- 1:100
> #the 2nd graph with name as vertex attributes
> diff_graph(graph1, graph2)
IGRAPH 4c3757b DN-- 98 190 --
+ attr: name (v/c), pagerank (v/n), moi (e/n)
+ edges from 4c3757b (vertex names):
 \begin{bmatrix} 1 \end{bmatrix} 1 ->60 2 ->15 2 ->57 3 ->10 3 ->16 3 ->84 4 ->43 5 ->20 5 ->66
[10] 5 ->72 5 ->81 5 ->91 6 ->25 6 ->50 7 ->37 7 ->67 7 ->73 7 ->85
[19] 8 ->80 9 ->90 10->26 11->6 11->100 12->70 12->82 12->92 13->30
[28] 13->48 13->51 13->61 15->74 15->77 16->85 17->31 17->32 17->34
[37] 17->50 17->58 19->17 19->96 20->23 20->79 20->87 21->41 21->45
[46] 22->4 22->41 23->57 24->61 25->66 26->34 26->39 26->72 27->22
[55] 27->43 28->98 29->95 30->84 32->49 33->10 34->16 34->99 35->81
[64] 36->17 36->33 36->45 36->53 36->77 37->33 37->54 38->6 38->17
+ ... omitted several edges
```
Differential graph graph1-graph2 will be outputed. The Differential graph has "moi (mode of interaction, 1 and -1 for interactions gained and losed in graph1, respectively)" as edge attribute. The Differential graph has "pagerank"and "name"as vertex attributes.

## <span id="page-2-0"></span>2.2 Multiplex PageRank

We applied multiplex\_page\_rank() to calculate multiplex PageRank following defination by [2].

```
> set. seed(1)
> graph1 <- igraph::erdos.renyi.game(100, 0.01, directed = TRUE)
> igraph::V(\text{graph1})$name <- 1:100
> igraph::V(graph1)$pagerank <- igraph::page_rank(graph1)$vector
> #the base graph with pagerank and name as vertex attributes.
> set.seed(2)
> graph2 <- igraph::erdos.renyi.game(100, 0.01, directed = TRUE)
> igraph::V(graph2)$name <- 1:100
> igraph::V(graph2)$pagerank <- igraph::page_rank(graph2)$vector
> #the supplemental graph with pagerank and name as vertex attributes.
> multiplex_page_rank(graph1, graph2)
         1 2 3 4 5 6
0.022431793 0.004376548 0.005101288 0.021806420 0.004038261 0.014009056
         7 8 9 10 11 12
0.017033776 0.004038261 0.010897818 0.022024129 0.004376548 0.004038261
```
13 14 15 16 17 18

0.004038261 0.004038261 0.011984174 0.010662594 0.012861595 0.004038261 19 20 21 22 23 24 0.004038261 0.006973192 0.007883792 0.018708510 0.009449760 0.008580800 25 26 27 28 29 30 0.009992110 0.023175991 0.016861132 0.007081820 0.004038261 0.007696307 31 32 33 34 35 36 0.017884438 0.004465826 0.019332930 0.005497036 0.026386118 0.014886821 37 38 39 40 41 42 0.004473382 0.012774746 0.008259414 0.008244753 0.010494265 0.015930714 43 44 45 46 47 48 0.017448552 0.007901711 0.008117970 0.007680122 0.004038261 0.004263786 49 50 51 52 53 54 0.011679744 0.020924465 0.008291128 0.009090471 0.008316500 0.008569083 55 56 57 58 59 60 0.004038261 0.011492897 0.013013291 0.006154228 0.009112068 0.005053121 61 62 63 64 65 66 0.011557465 0.008125871 0.004038261 0.009595523 0.004038261 0.013377737 67 68 69 70 71 72 0.004473382 0.005786216 0.006188052 0.011348562 0.004807863 0.021639449 73 74 75 76 77 78 0.005681911 0.011938368 0.004664091 0.028329952 0.005204011 0.008601557 79 80 81 82 83 84 0.007514945 0.004714834 0.037833945 0.005251514 0.004376548 0.007672082 85 86 87 88 89 90 0.017889151 0.004376548 0.013828925 0.005346400 0.004038261 0.010681597 91 92 93 94 95 96 0.011139970 0.009048308 0.015566866 0.009116546 0.006681434 0.004714834 97 98 99 100 0.012194456 0.008225016 0.005368584 0.004931364

Multiplex PageRank values corresponded to nodes in graph1 (base network) will be outputed.

### <span id="page-3-0"></span>2.3 Adjusting PageRank Calculations

The clean\_graph() can remove nodes by residing subgraph sizes, vertex names and PageRank values. We thus can adjust graphs for PageRank calculation.

```
> set.seed(1)
> graph <- igraph::erdos.renyi.game(100, 0.01, directed = TRUE)
> igraph::V(graph)$name <- 1:100
> igraph::V(graph)$pagerank <- igraph::page_rank(graph)$vector
```

```
> #the graph to be cleaned, with pagerank and name as vertex attributes.
> clean_graph(graph, size=5)
IGRAPH 202a1b1 DN-- 82 96 -- Erdos renyi (gnp) graph
+ attr: name (g/c), type (g/c), loops (g/1), p (g/n), name (v/n),
| pagerank (v/n)
+ edges from 202a1b1 (vertex names):
 [1] 72-> 1 88-> 3 22-> 4 11-> 6 65-> 6 87-> 6 60-> 7 85-> 7
 [9] 84-> 9 33-> 10 100-> 10 11->100 2-> 15 40-> 15 3-> 16 34-> 16
[17] 19-> 17 46-> 17 5-> 20 69-> 20 100-> 20 92-> 21 27-> 22 83-> 23
[25] 42-> 24 6-> 25 10-> 26 74-> 27 94-> 27 43-> 31 36-> 33 38-> 35
[33] 59-> 35 90-> 35 60-> 36 70-> 36 53-> 38 26-> 39 46-> 40 88-> 40
[41] 21-> 41 71-> 41 49-> 42 65-> 42 77-> 42 87-> 43 100-> 43 52-> 44
[49] 21-> 45 54-> 46 32-> 49 92-> 49 6-> 50 17-> 50 43-> 52 54-> 52
+ ... omitted several edges
```
Adjusted graph will be outputed, with "pagerank" and "name" as vertex attributes. The adjust\_graph() can re-calculate PageRank with updated damping factor, personalized vector and edge weights.

```
> set.seed(1)
> graph <- igraph::erdos.renyi.game(100, 0.01, directed = TRUE)
> igraph::V(\text{graph})$name <- 1:100
> igraph::V(graph)$pagerank <- igraph::page_rank(graph, damping=0.85)$vector
> #the graph to be adjusted, with pagerank and name as vertex attributes.
> adjust_graph(graph, damping=0.1)
IGRAPH 34ffd3b DN-- 100 98 -- Erdos renyi (gnp) graph
+ attr: name (g/c), type (g/c), loops (g/1), p (g/n), name (v/n),
| pagerank (v/n)
+ edges from 34ffd3b (vertex names):
 [1] 72-> 1 88-> 3 22-> 4 11-> 6 65-> 6 87-> 6 60-> 7 85-> 7
 [9] 84-> 9 33-> 10 100-> 10 11->100 2-> 15 40-> 15 3-> 16 34-> 16
[17] 19-> 17 46-> 17 5-> 20 69-> 20 100-> 20 92-> 21 27-> 22 83-> 23
[25] 42-> 24 6-> 25 10-> 26 74-> 27 94-> 27 63-> 30 43-> 31 36-> 33
[33] 38-> 35 59-> 35 90-> 35 60-> 36 70-> 36 53-> 38 26-> 39 46-> 40
[41] 88-> 40 21-> 41 71-> 41 49-> 42 65-> 42 77-> 42 87-> 43 100-> 43
[49] 52-> 44 21-> 45 54-> 46 32-> 49 92-> 49 6-> 50 17-> 50 13-> 51
+ ... omitted several edges
```
Adjusted graph will be outputed, with updated "pagerank" and "name" as vertex attributes.

Please note diff\_graph(), multiplex\_page\_rank(), clean\_graph() and adjust\_graph() can be used in combination for customized PageRank analysis tasks.

# <span id="page-5-0"></span>3 Prioritizing TFs in GRNs

### <span id="page-5-1"></span>3.1 Generating GRNs from Multi-Omics Profiles

The aracne\_network() can re-format ARACNe network in regulon object for PageRank analysis. It can also handle GRNs reverse engineered using other algorithms, as long as such GRNs are written in regulon object.

```
> library(bcellViper)
> data(bcellViper)
> head(aracne_network(regulon[1:10]))
  reg target direction
```
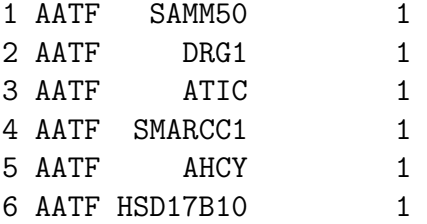

The accessibility\_network() can build network from accessibility, e.g. ATAC-Seq peaks.

```
> table <- data.frame(Chr=c("chr1", "chr1"), Start=c(713689, 856337), End=c(714685, 8
                      + row.names=c("A", "B"), stringsAsFactors=FALSE)
> regulators=c("FOXF2", "MZF1")
> #peaks and regulators to be analyzed
>
> library(GenomicRanges)
> library(GenomicFeatures)
> library(TxDb.Hsapiens.UCSC.hg19.knownGene)
> library(org.Hs.eg.db)
> library(annotate)
> promoter <- promoters(genes(TxDb.Hsapiens.UCSC.hg19.knownGene))
> names(promoter) <- getSYMBOL(names(promoter), data="org.Hs.eg")
> promoter <- promoter[!is.na(names(promoter))]
> #get promoter regions
>
> library(JASPAR2018)
> library(TFBSTools)
> library(motifmatchr)
> pfm <- getMatrixSet(JASPAR2018, list(species="Homo sapiens"))
> pfm <- pfm[unlist(lapply(pfm, function(x) name(x))) %in% regulators]
```

```
> #get regulator position frequency matrix (PFM) list
>
> library(BSgenome.Hsapiens.UCSC.hg19)
> accessibility_network(table, promoter, pfm, "BSgenome.Hsapiens.UCSC.hg19")
       target reg
1 LOC100288069 FOXF2
2 LOC100288069 MZF1
3 LINC02593 FOXF2
4 SAMD11 FOXF2
5 LINC02593 MZF1
```

```
6 SAMD11 MZF1
```
The conformation\_network() can build network from conformation, e.g. HiChIP records.

```
> table <- data.frame(Chr1=c("chr1", "chr1"), Position1=c(569265, 713603), Strand1=c(
+ Chr2=c("chr4", "chr1"), Position2=c(206628, 715110), Strand2=c(
+ row.names=c("A", "B"), stringsAsFactors=FALSE)
> regulators=c("FOXF2", "MZF1")
> #peaks and regulators to be analyzed
>
> promoter <- promoters(genes(TxDb.Hsapiens.UCSC.hg19.knownGene))
> names(promoter) <- getSYMBOL(names(promoter), data="org.Hs.eg")
> promoter <- promoter[!is.na(names(promoter))]
> #get promoter regions
>
> pfm <- getMatrixSet(JASPAR2018, list(species="Homo sapiens"))
> pfm <- pfm[unlist(lapply(pfm, function(x) name(x))) %in% regulators]
> #get regulator position frequency matrix (PFM) list
>
> conformation_network(table, promoter, pfm, "BSgenome.Hsapiens.UCSC.hg19")
       target reg
1 ZNF876P MZF1
2 LOC100288069 FOXF2
3 LOC100288069 MZF1
```
#### <span id="page-6-0"></span>3.2 Filter GRNs with Expression Profiles

The P\_graph() can filter GRNs by quantifying joint and margin probability distributions of regulator-target pairs. Statistically significant non-random regulator-target pairs will be kept.

```
> dset <- exprs(dset)
> net <- do.call(rbind, lapply(1:10, function(i, regulon){
+ data.frame(reg=rep(names(regulon)[i], 10),
+ target=names(regulon[[i]][[1]])[1:10],
+ stringsAsFactors = FALSE)}, regulon=regulon))
> P_graph(dset, net, method="difference", null=NULL, threshold=0.05)
|
\vert 0%
|
|= 1%
|
|= | 2\%|
|= | 3\%|
| == 4\%|
| == 5\%|
|=== | 6%
|
|===== | 7%
|
|====== | 8%
|
|======= | 9%
|
| ======= | 10%
|
| ======== | 11%
|
| ========= | 12%
|
|========= | 13%
|
| ========== | 14%
|
|========== | 15%
|
|=========== | 16%
|
|============ | 17%
```
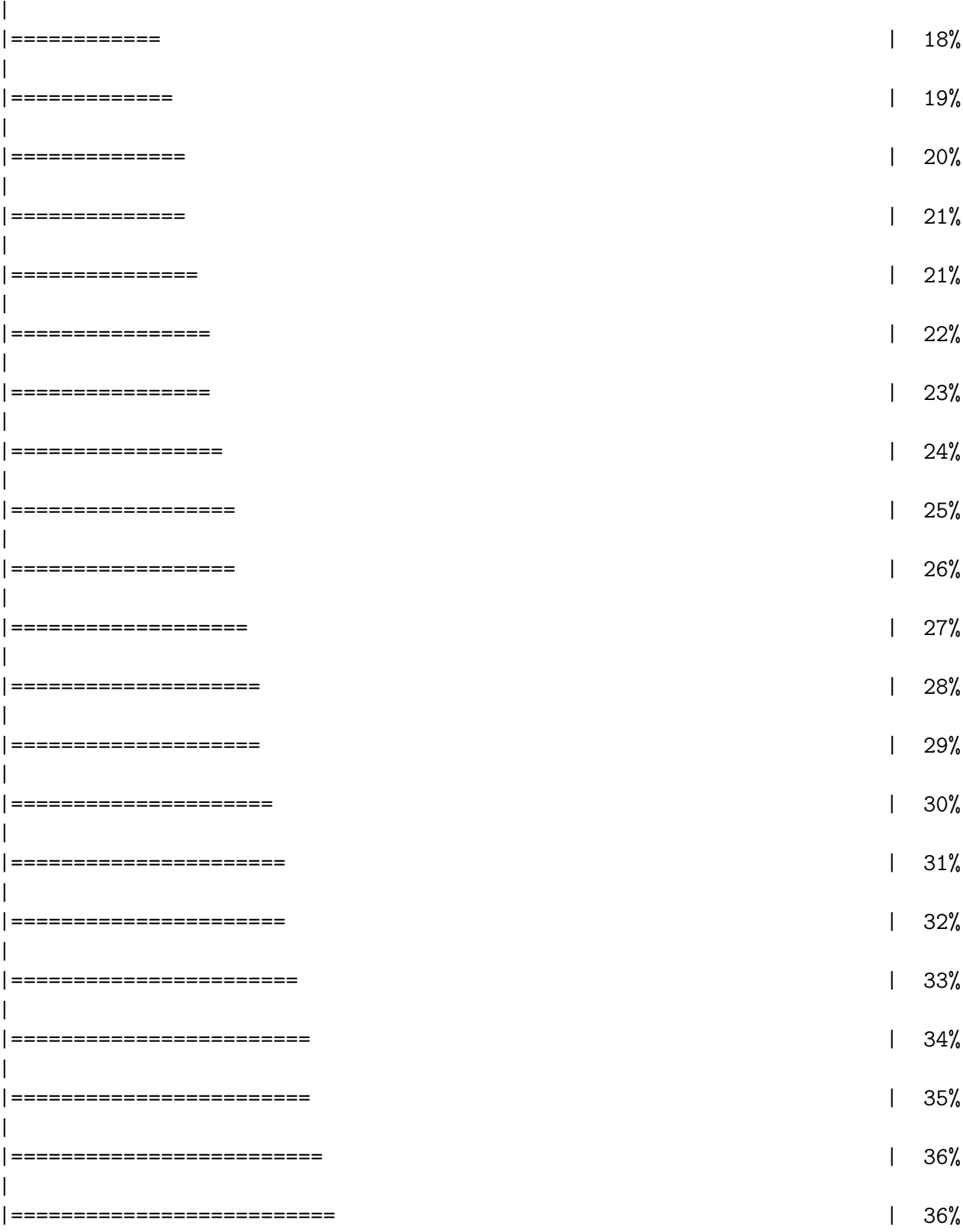

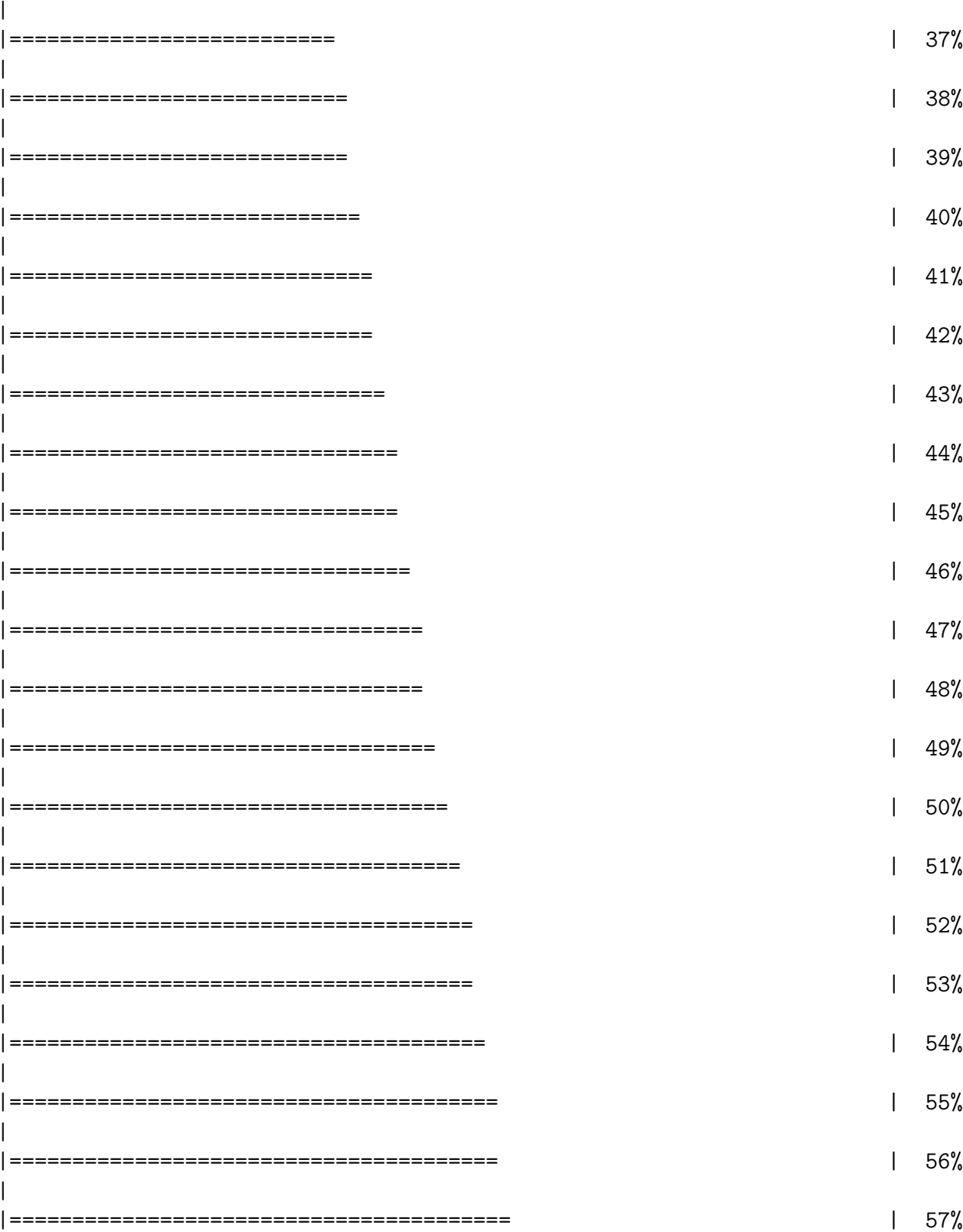

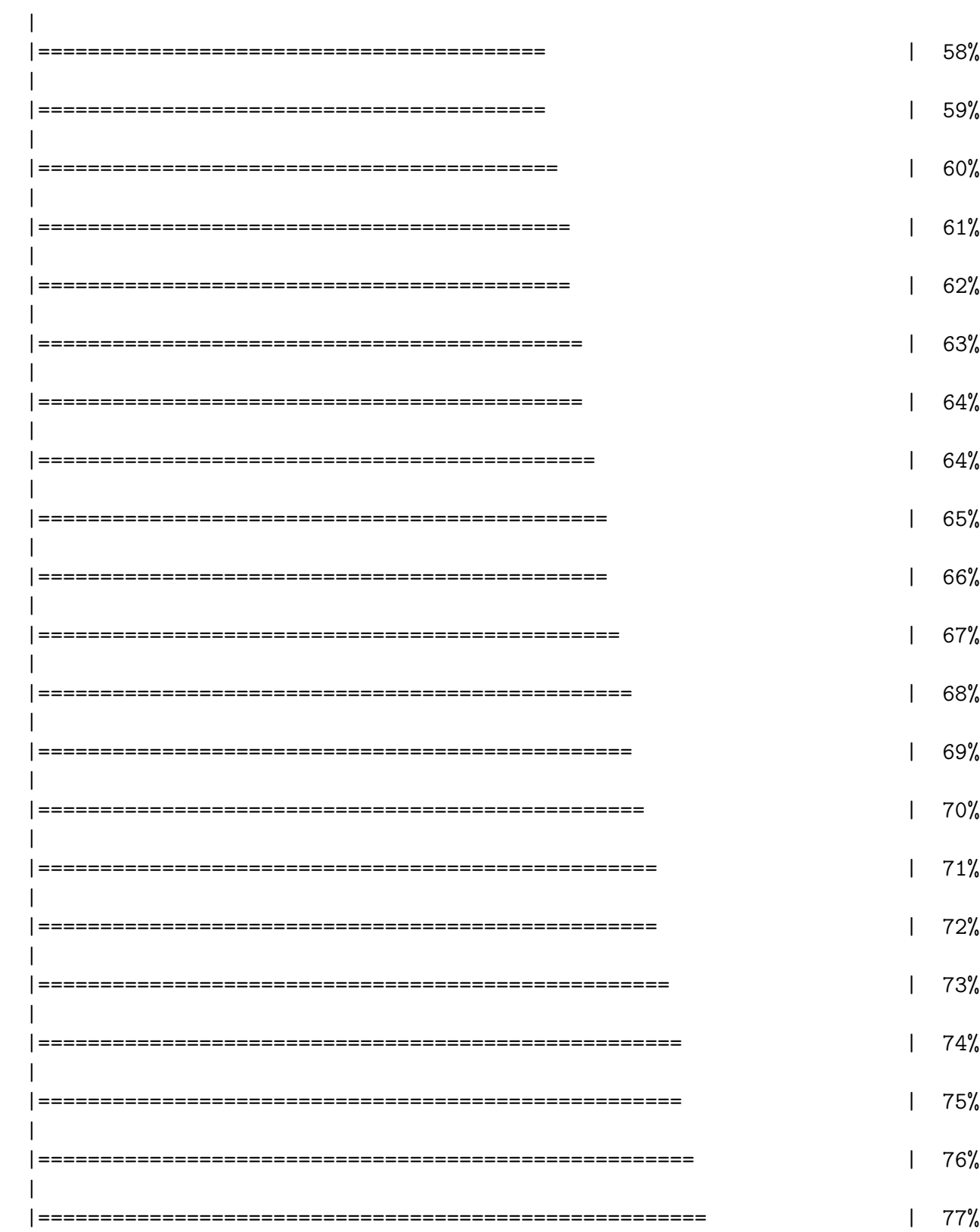

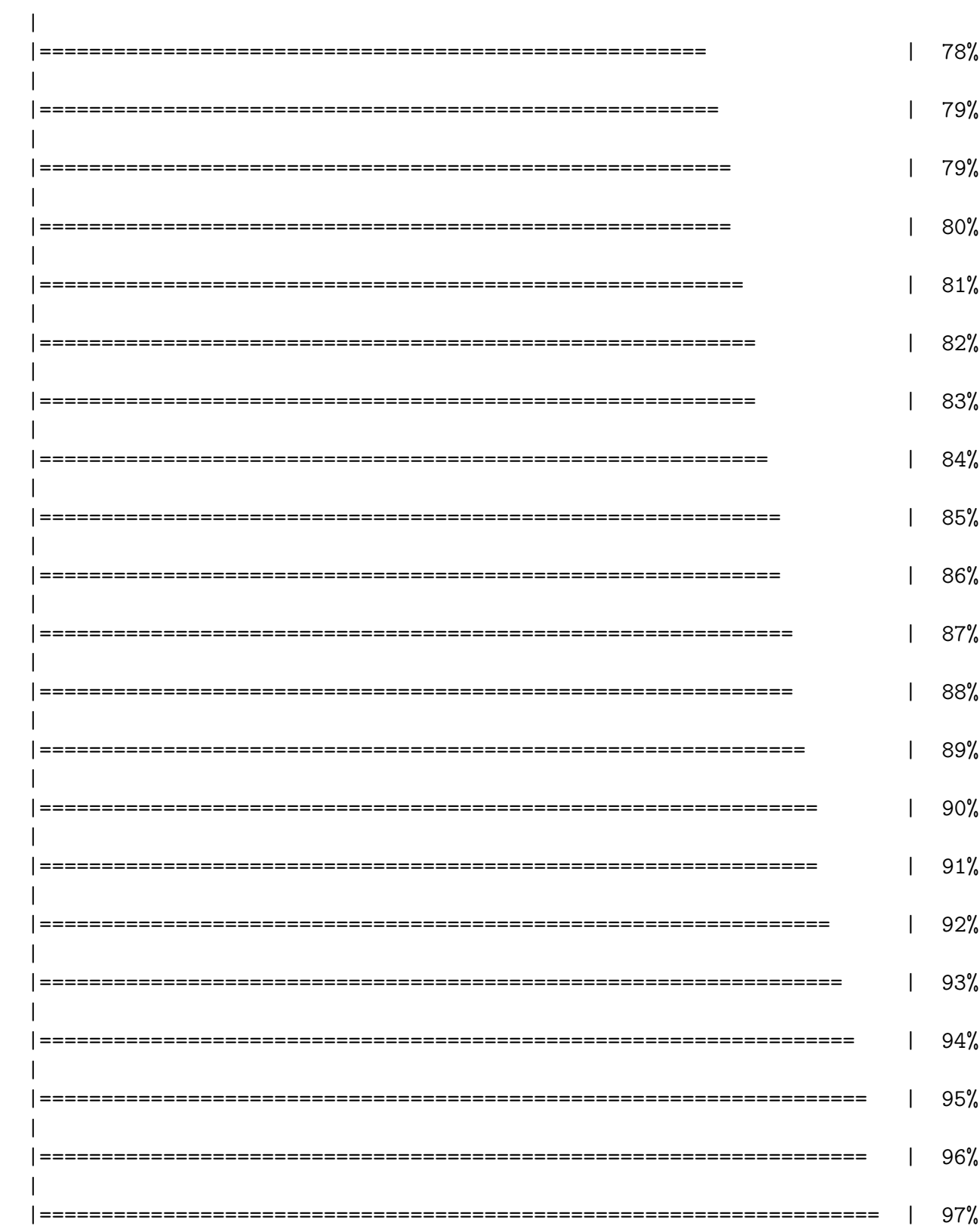

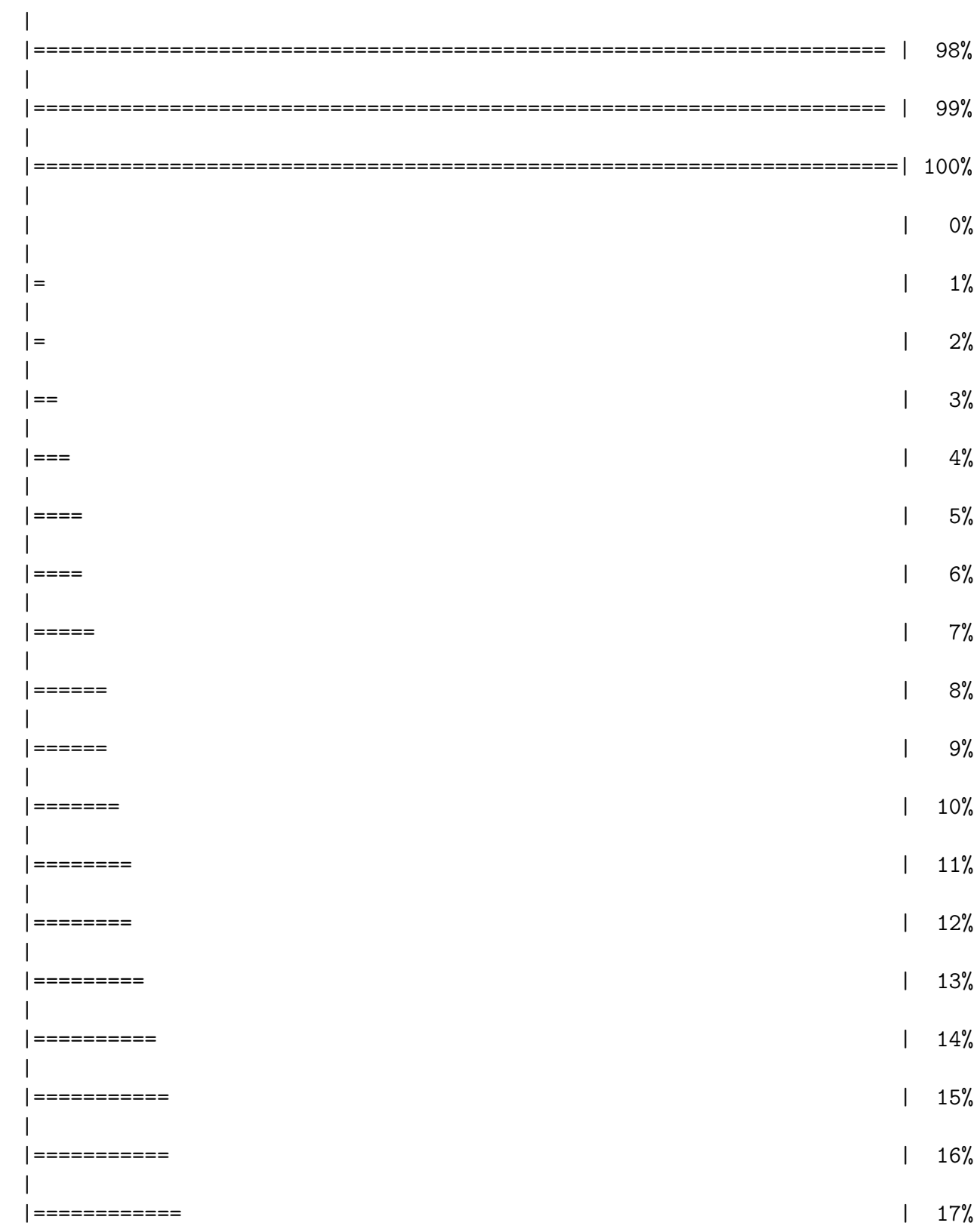

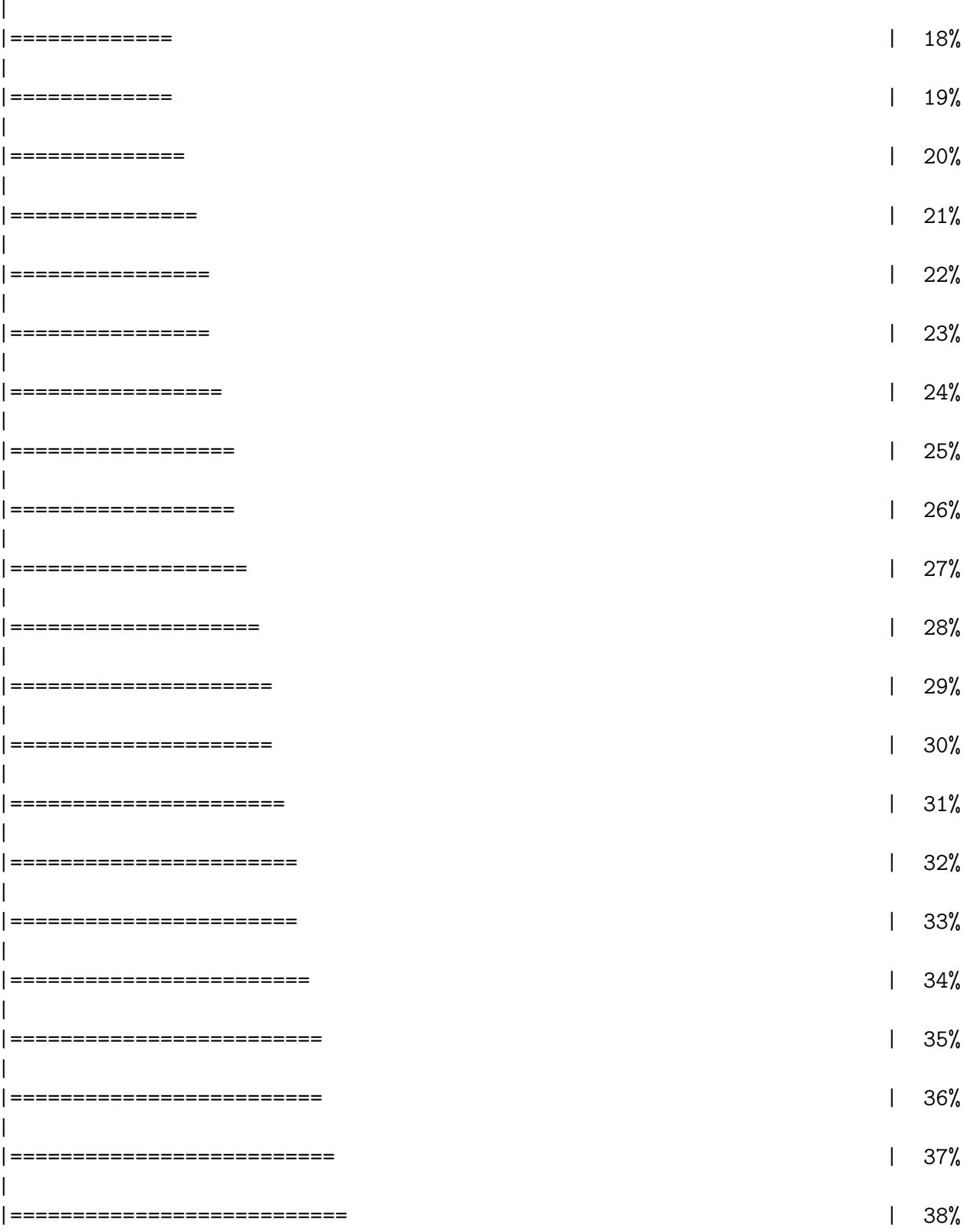

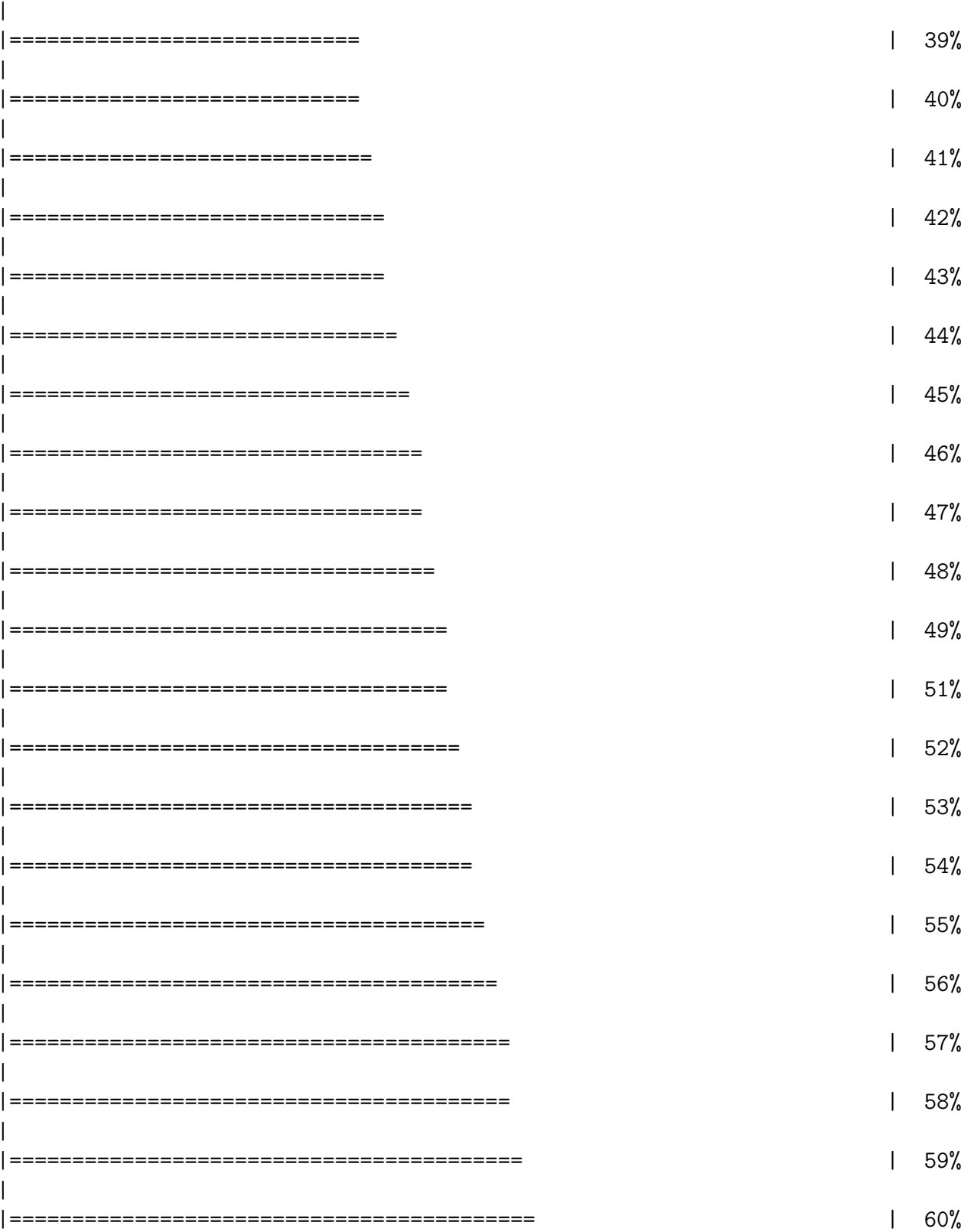

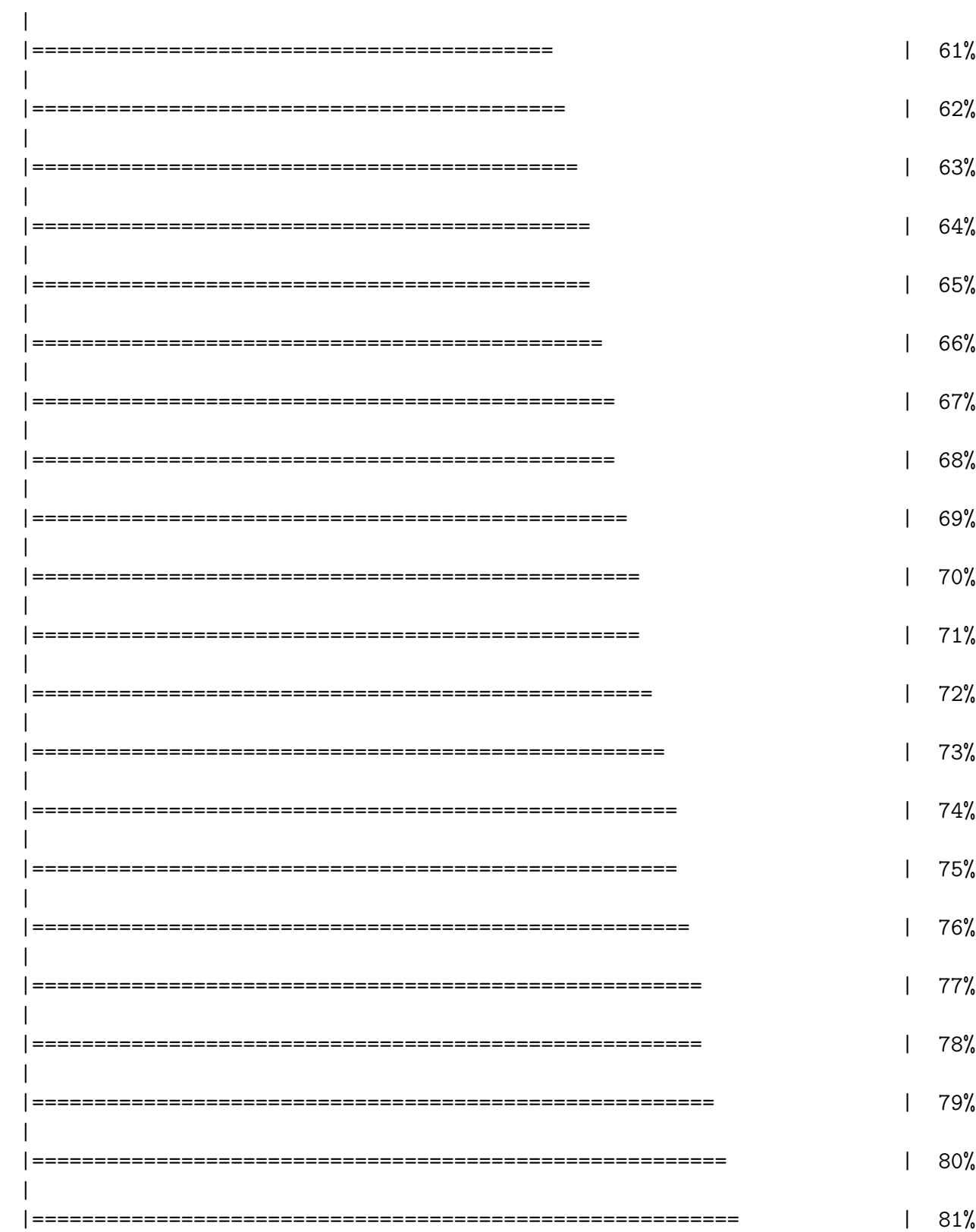

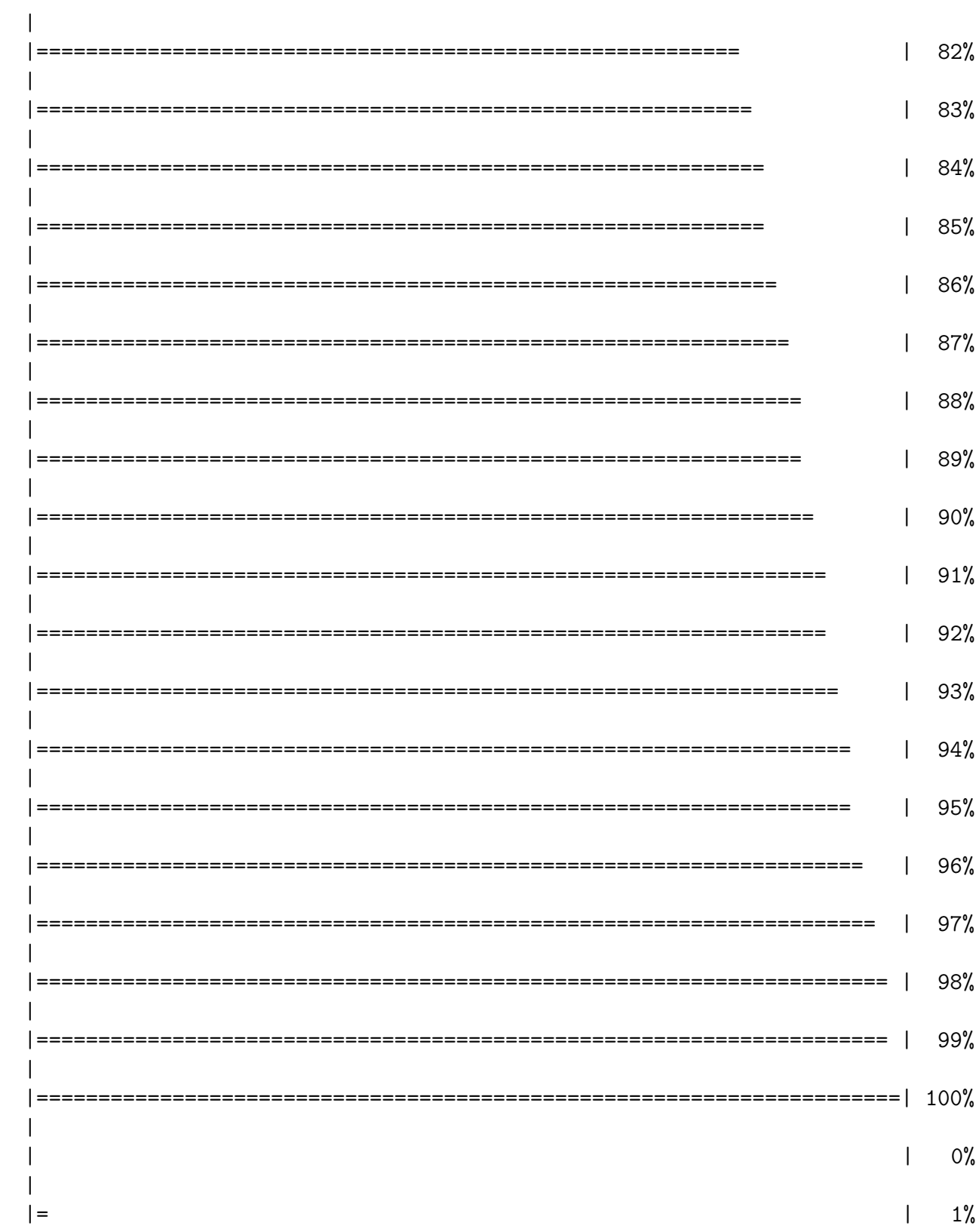

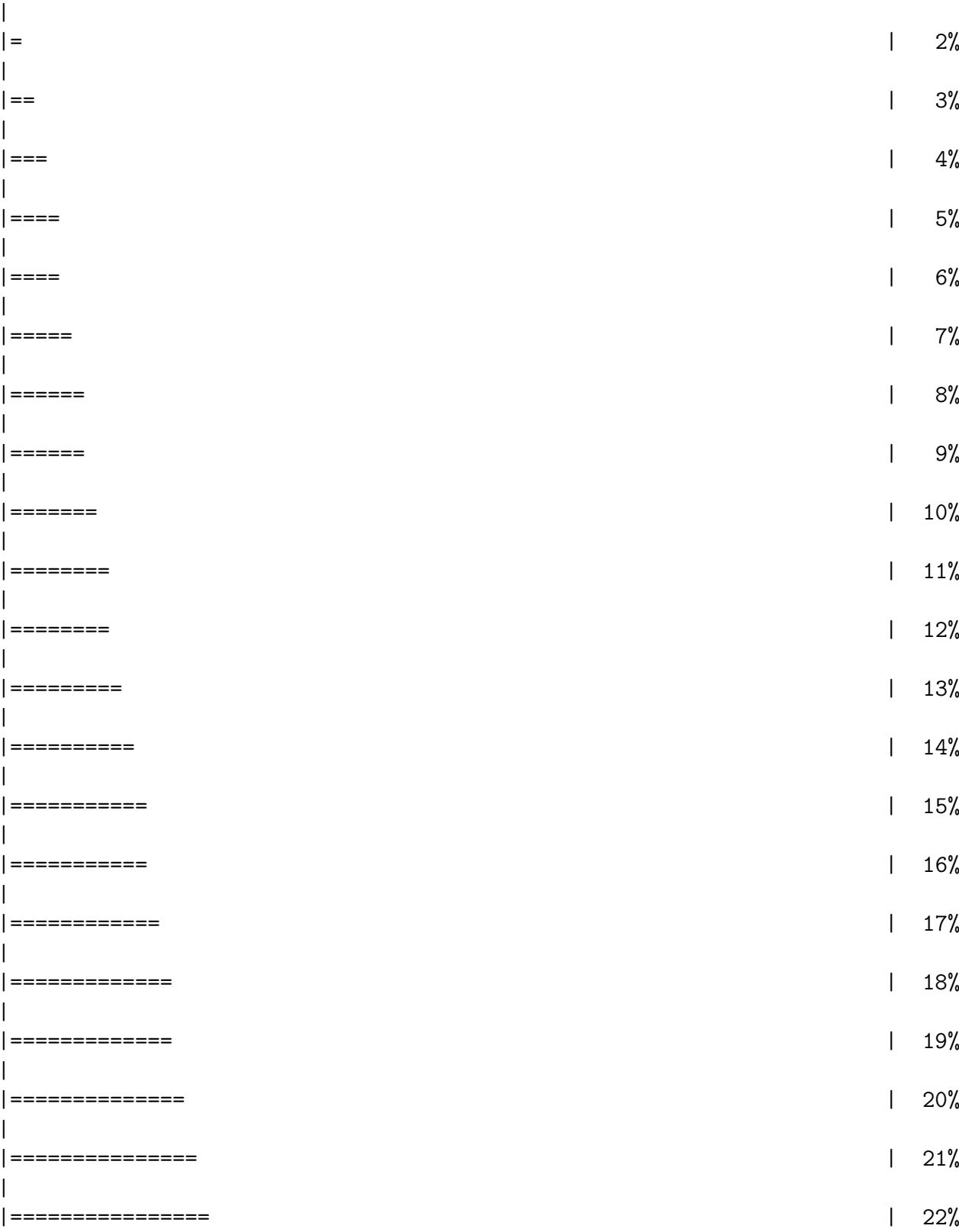

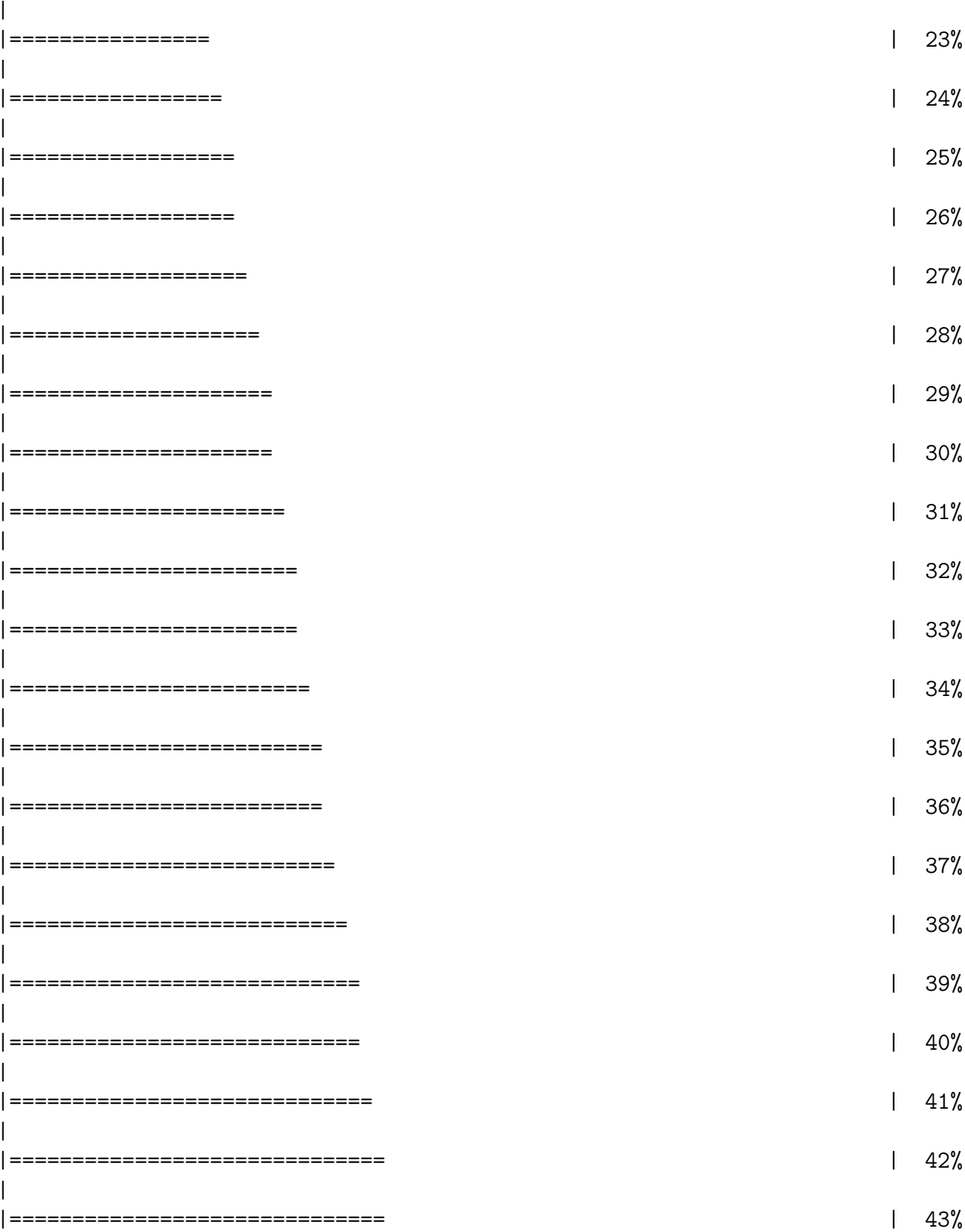

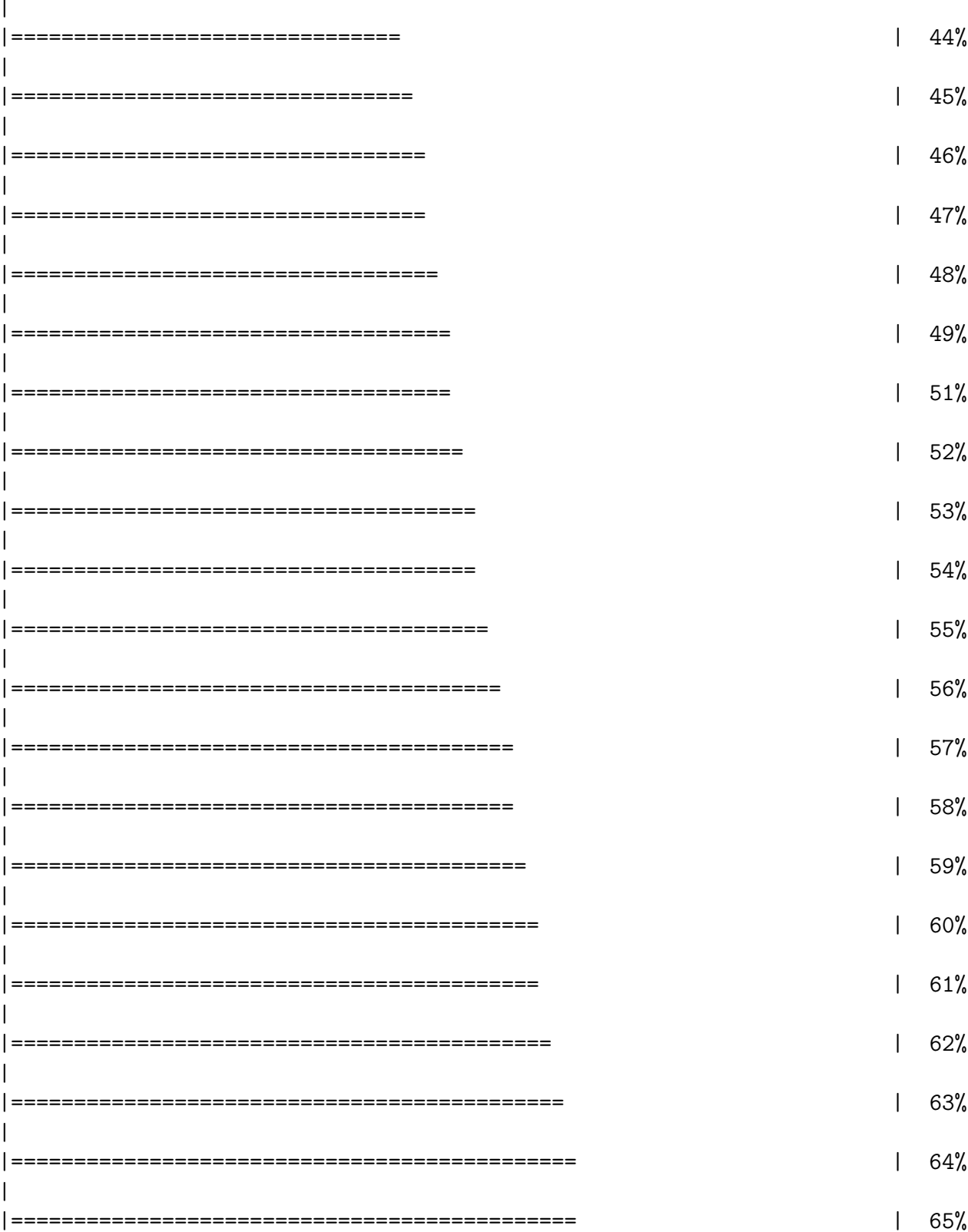

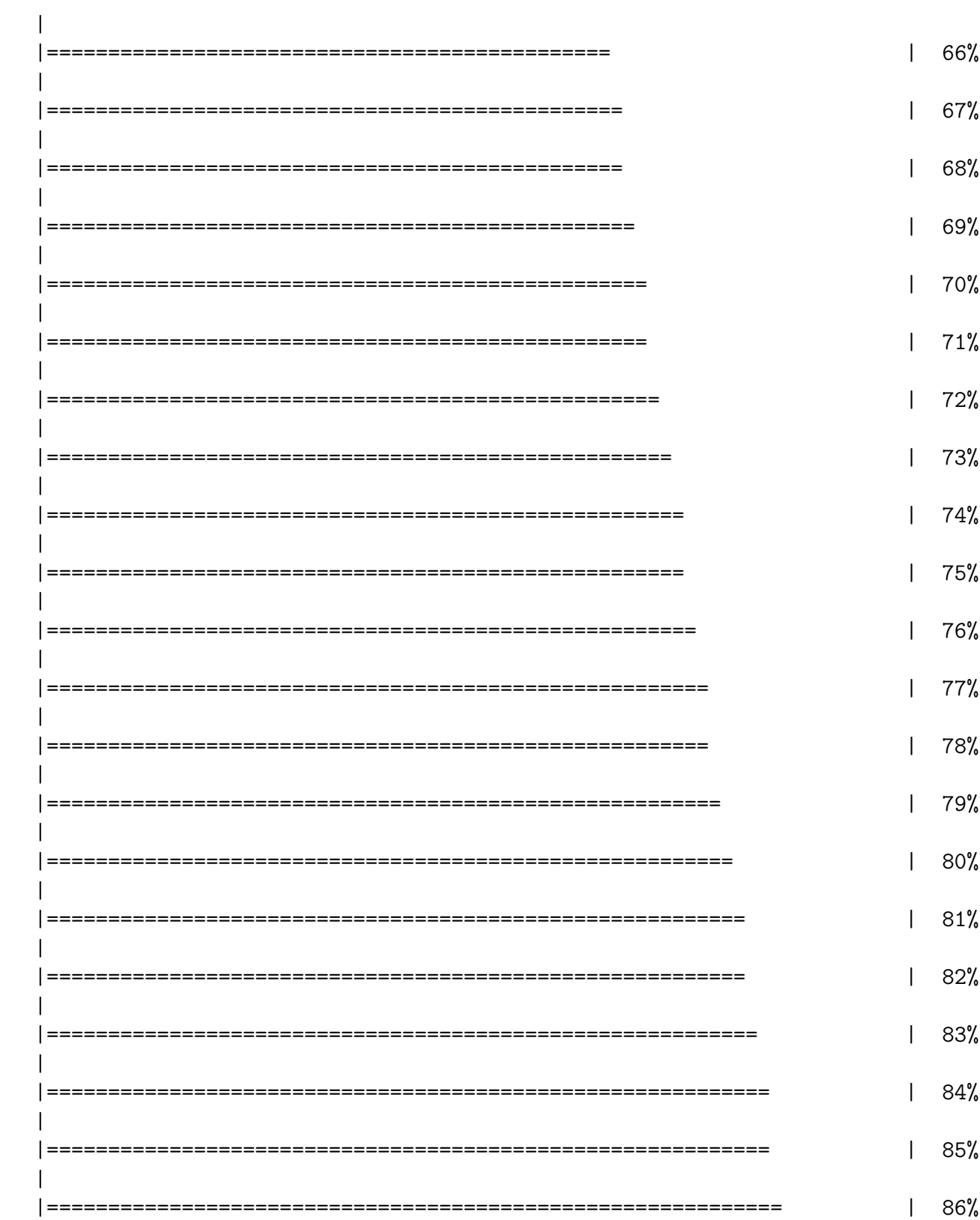

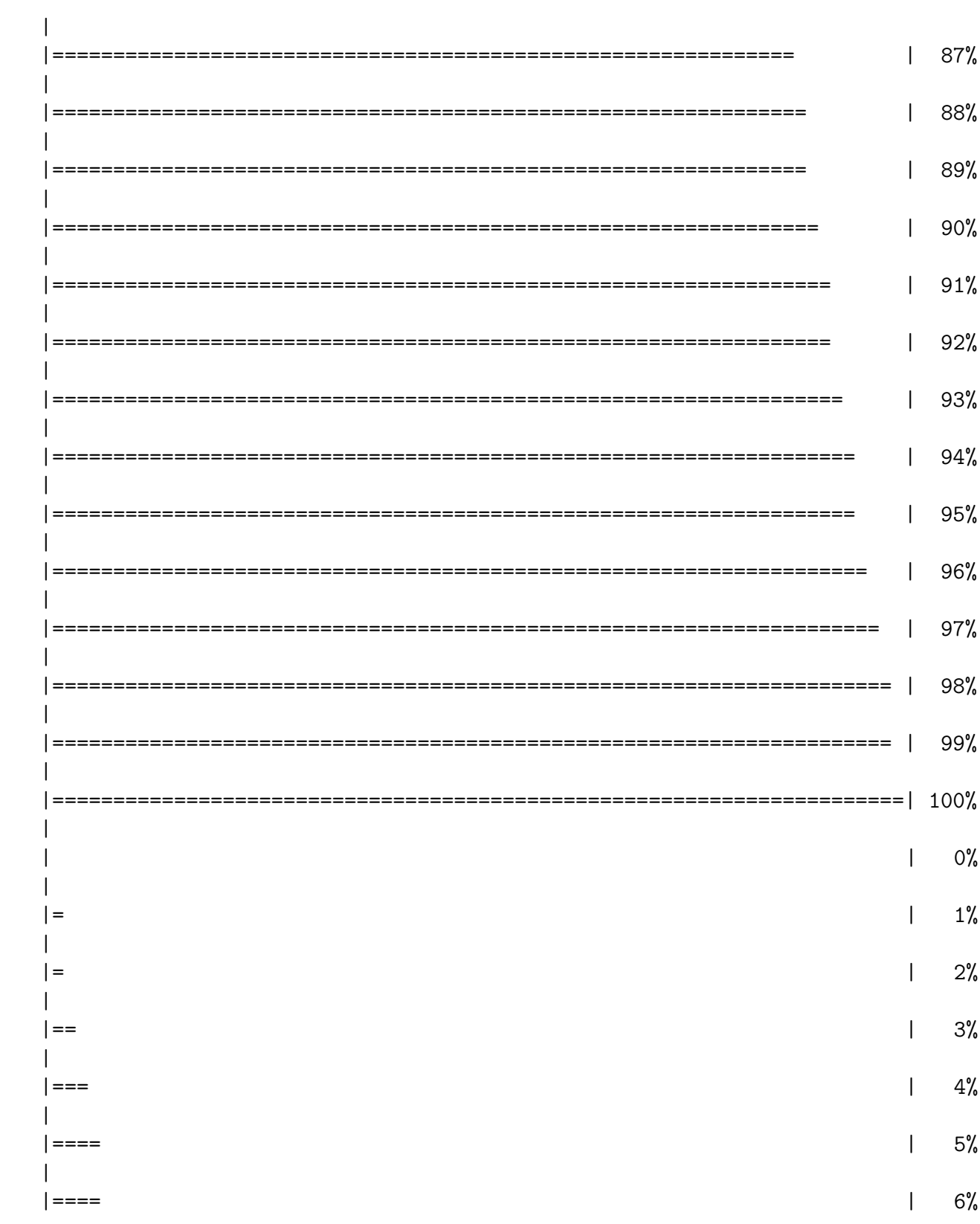

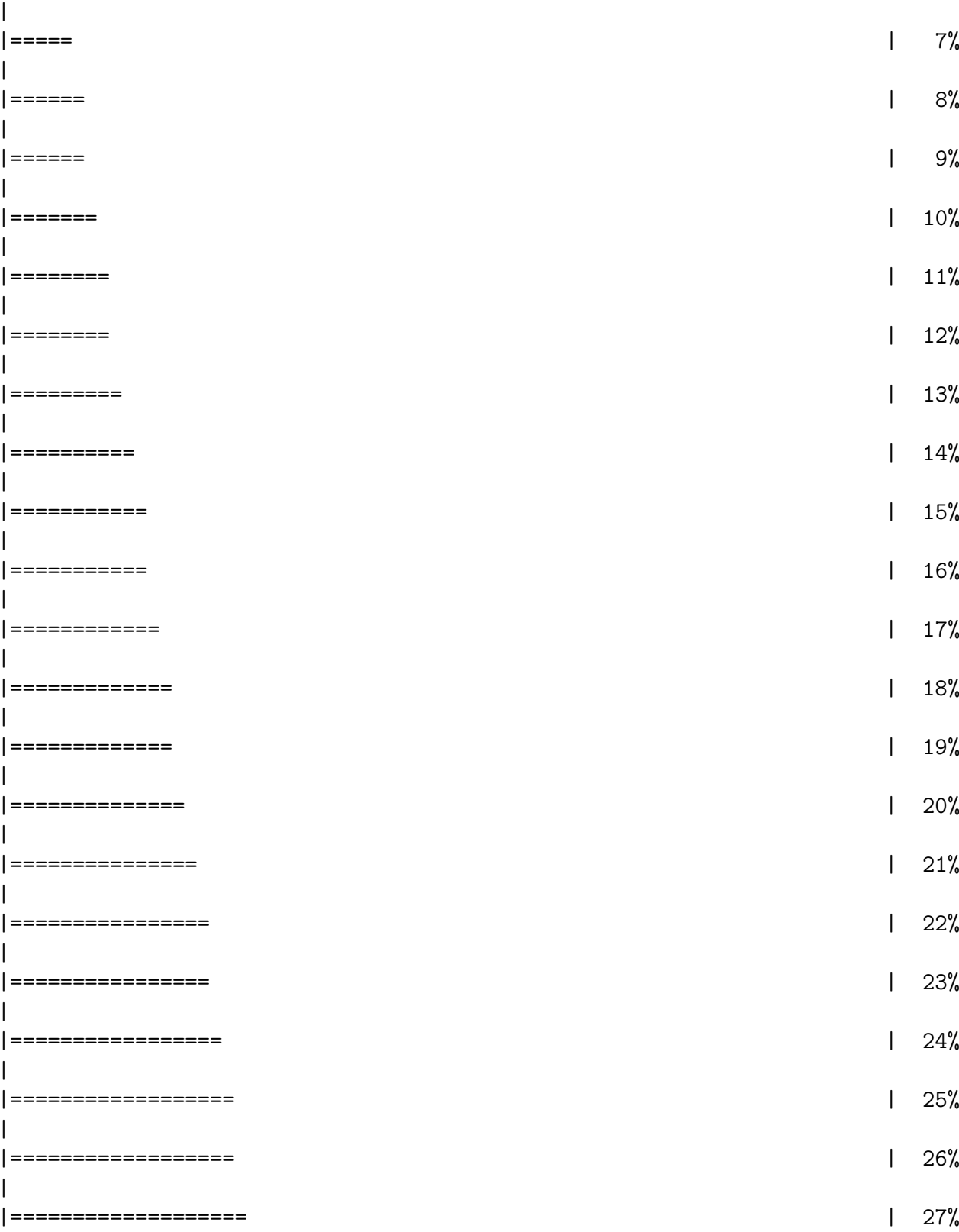

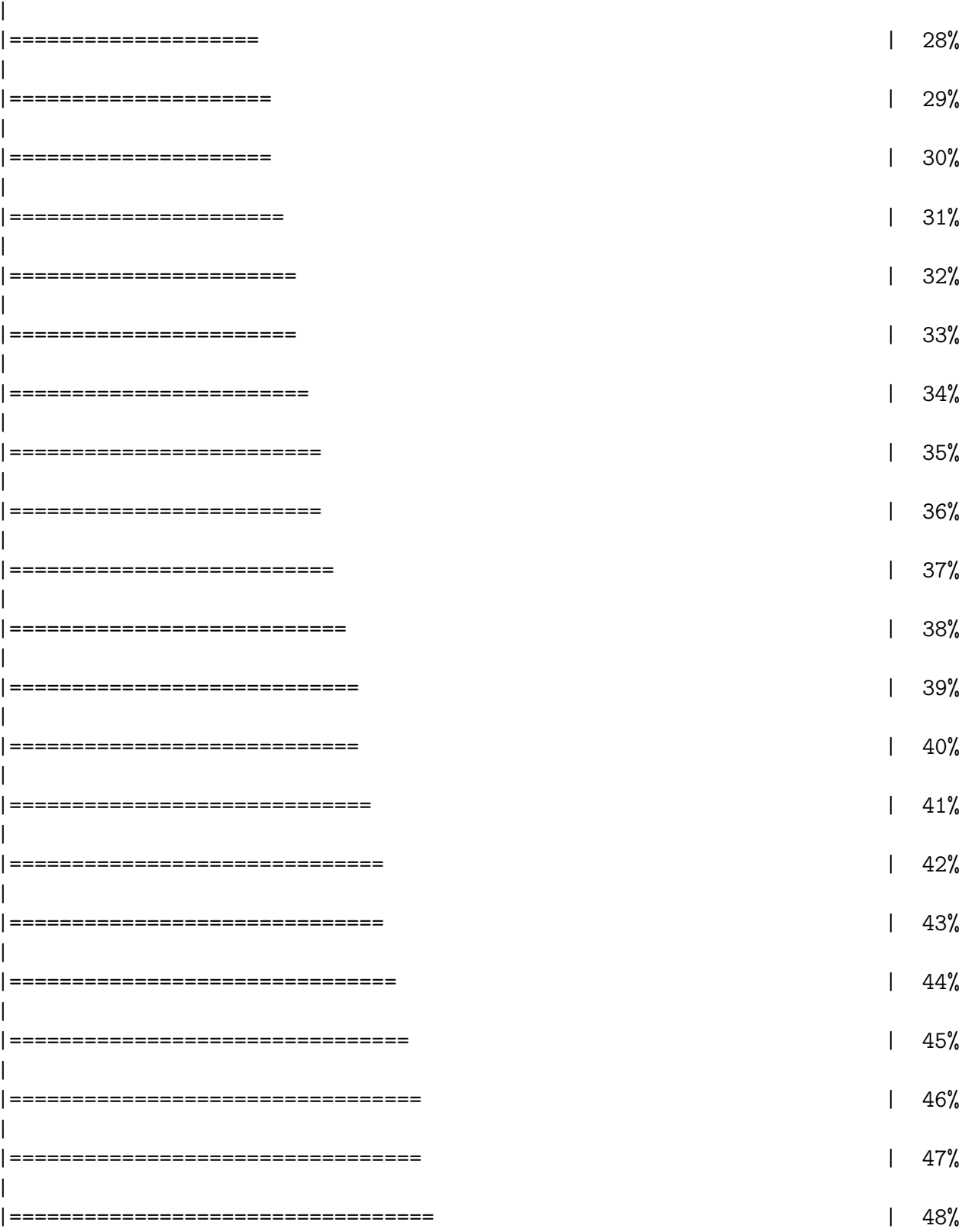

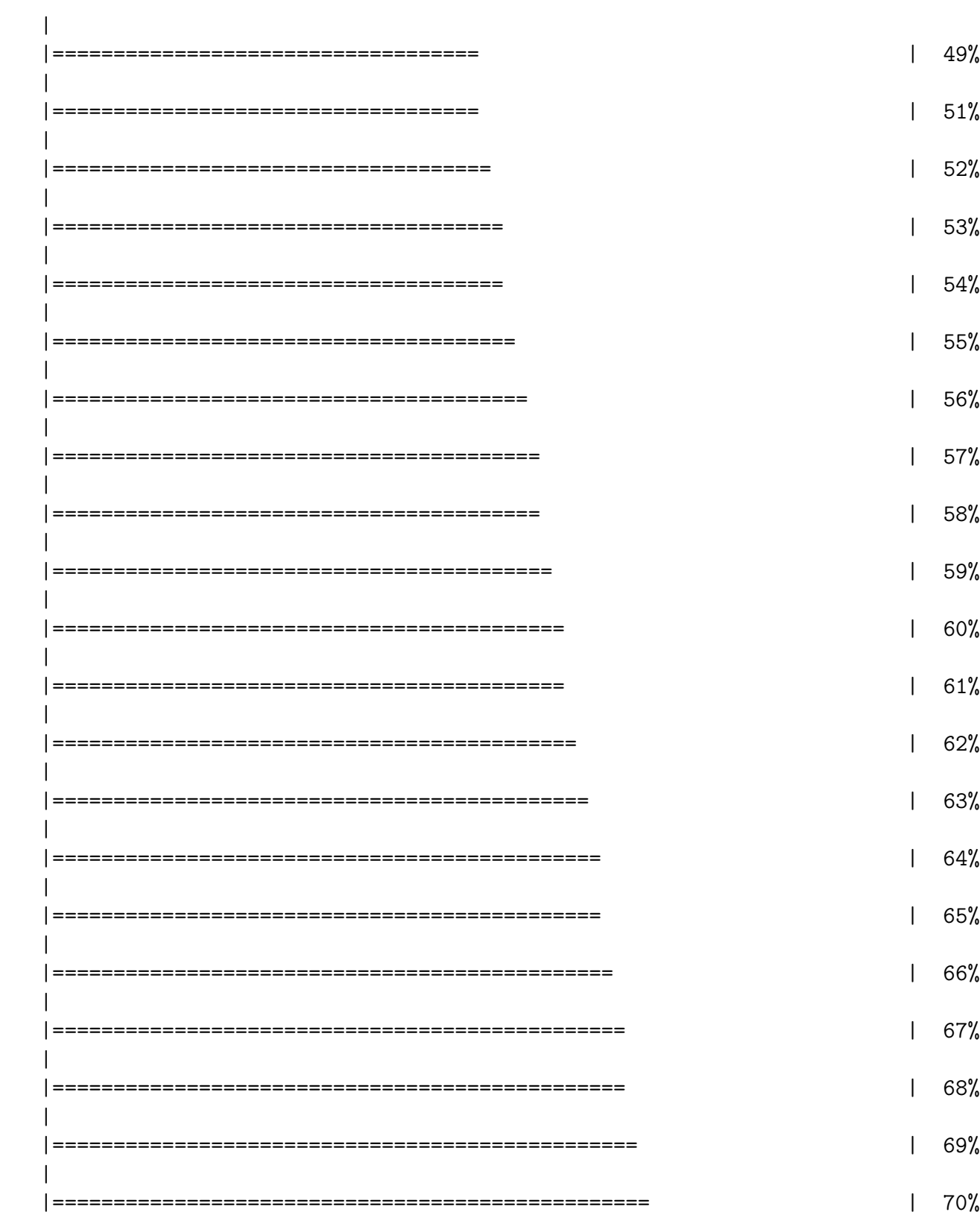

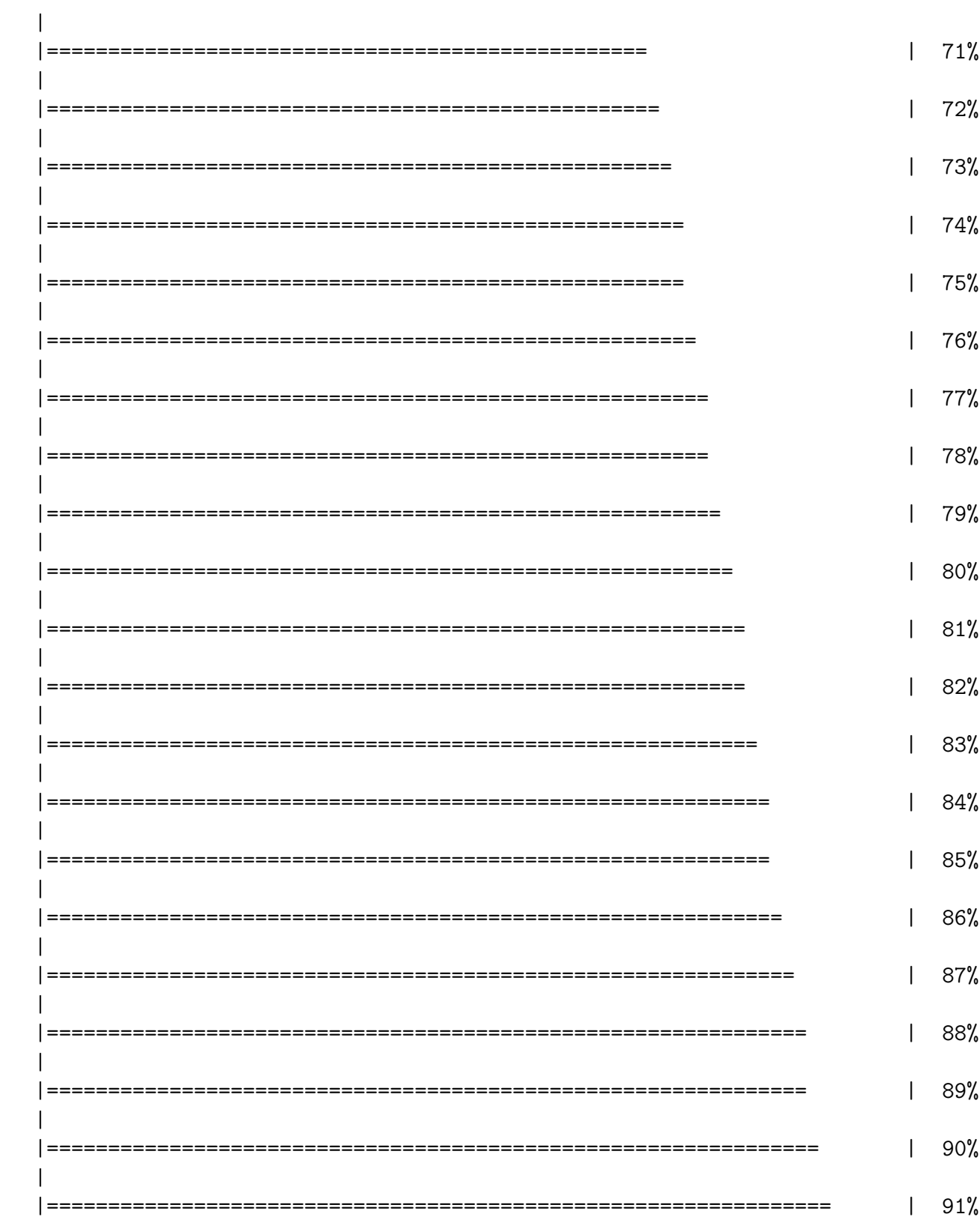

| |================================================================ | 92% | |================================================================= | 93% | |================================================================== | 94% | |================================================================== | 95% | |=================================================================== | 96% | |==================================================================== | 97% | |===================================================================== | 98% | |===================================================================== | 99% | |======================================================================| 100%IGRAPH d8aee96 DN-- 8 5 -- + attr: name (v/c), pagerank (v/n), pvalue (e/n) + edges from d8aee96 (vertex names): [1] PPM1G ->AATF CTBP2 ->APP TAGLN ->APP MTSS1 ->APP JMJD1C->ARID4A

#### <span id="page-26-0"></span>3.3 Session Information

```
> sessionInfo()
R version 4.0.3 (2020-10-10)
Platform: x86_64-pc-linux-gnu (64-bit)
Running under: Ubuntu 18.04.5 LTS
Matrix products: default
BLAS: /home/biocbuild/bbs-3.12-bioc/R/lib/libRblas.so
LAPACK: /home/biocbuild/bbs-3.12-bioc/R/lib/libRlapack.so
locale:
 [1] LC_CTYPE=en_US.UTF-8 LC_NUMERIC=C
 [3] LC_TIME=en_US.UTF-8 LC_COLLATE=C
 [5] LC_MONETARY=en_US.UTF-8 LC_MESSAGES=en_US.UTF-8
 [7] LC_PAPER=en_US.UTF-8 LC_NAME=C
 [9] LC_ADDRESS=C LC_TELEPHONE=C
[11] LC_MEASUREMENT=en_US.UTF-8 LC_IDENTIFICATION=C
```
attached base packages:

```
[1] stats4 parallel stats graphics grDevices utils datasets
[8] methods base
other attached packages:
[1] BSgenome.Hsapiens.UCSC.hg19_1.4.3
[2] BSgenome_1.58.0
[3] rtracklayer_1.50.0
[4] Biostrings_2.58.0
 [5] XVector_0.30.0
 [6] motifmatchr_1.12.0
 [7] TFBSTools_1.28.0
[8] JASPAR2018_1.1.1
[9] annotate_1.68.0
[10] XML_3.99-0.5
[11] org.Hs.eg.db_3.12.0
[12] TxDb.Hsapiens.UCSC.hg19.knownGene_3.2.2
[13] GenomicFeatures_1.42.0
[14] AnnotationDbi_1.52.0
[15] GenomicRanges_1.42.0
[16] GenomeInfoDb_1.26.0
[17] IRanges_2.24.0
[18] S4Vectors_0.28.0
[19] bcellViper_1.25.0
[20] Biobase_2.50.0
[21] BiocGenerics_0.36.0
[22] pageRank_1.0.0
loaded via a namespace (and not attached):
 [1] bitops_1.0-6 matrixStats_0.57.0
 [3] DirichletMultinomial_1.32.0 bit64_4.0.5
[5] progress_1.2.2 httr_1.4.2
[7] tools_4.0.3 R6_2.4.1
[9] seqLogo_1.56.0 DBI_1.1.0
[11] colorspace_1.4-1 tidyselect_1.1.0
[13] prettyunits_1.1.1 curl_4.3
[15] bit_4.0.4 compiler_4.0.3
[17] xml2_1.3.2 DelayedArray_0.16.0
[19] caTools_1.18.0 scales_1.1.1
[21] readr_1.4.0 askpass_1.1
[23] rappdirs_0.3.1 stringr_1.4.0
[25] digest_0.6.27 Rsamtools_2.6.0
[27] R.utils_2.10.1 pkgconfig_2.0.3
```
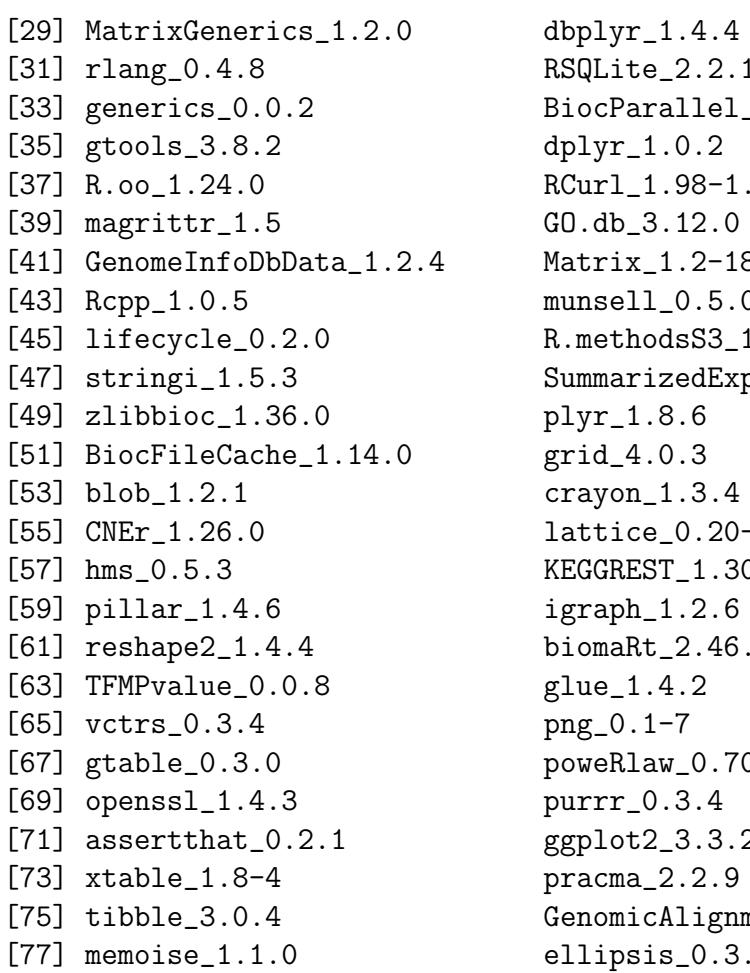

```
\mathsf{ite\_2.2.1}Parallel_1.24.0r_1.0.21_1.98-1.2b_3.12.0ix_1.2-18[41]0.5.0thodsS3_1.8.1arizedExperiment_1.20.0
[1.8.6][4.0.3]on_1.3.4
[ce_0.20 - 41]REST_1.30.0
ph_1.2.6aRt_2.46.01.4.2\texttt{Rlaw\_0.70.6}r_0.3.40t2_3.3.2na_2.2.9
micAlignments_1.26.0
0.3.1
```
# <span id="page-29-0"></span>4 References

1. Rozenshtein, Polina, and Aristides Gionis. "Temporal pagerank." Joint European Conference on Machine Learning and Knowledge Discovery in Databases. Springer, Cham, 2016.

2. Halu, Arda, et al. "Multiplex pagerank." PloS one 8.10 (2013).

3. Brin, Sergey, and Lawrence Page. "The anatomy of a large-scale hypertextual web search engine." (1998).

4. Page, Lawrence, et al. The pagerank citation ranking: Bringing order to the web. Stanford InfoLab, 1999.